## Adding a private file to TeamSnap

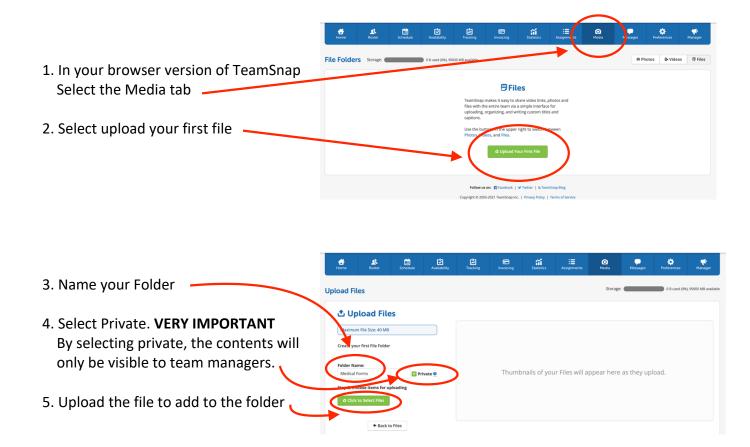

6. Create as many folders and upload as many files as you need.

All private folders will appear with a lock icon on them

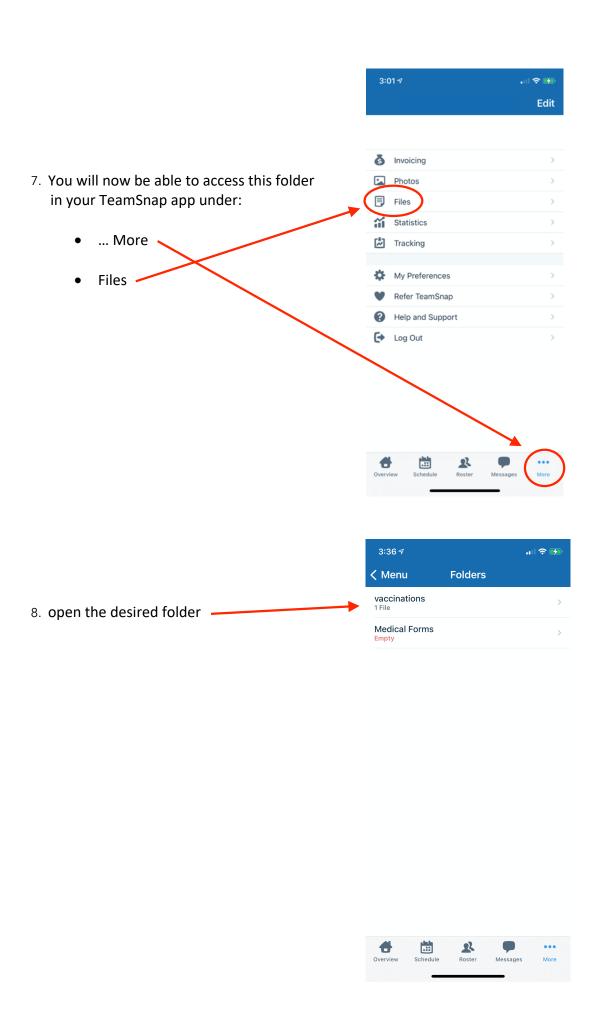